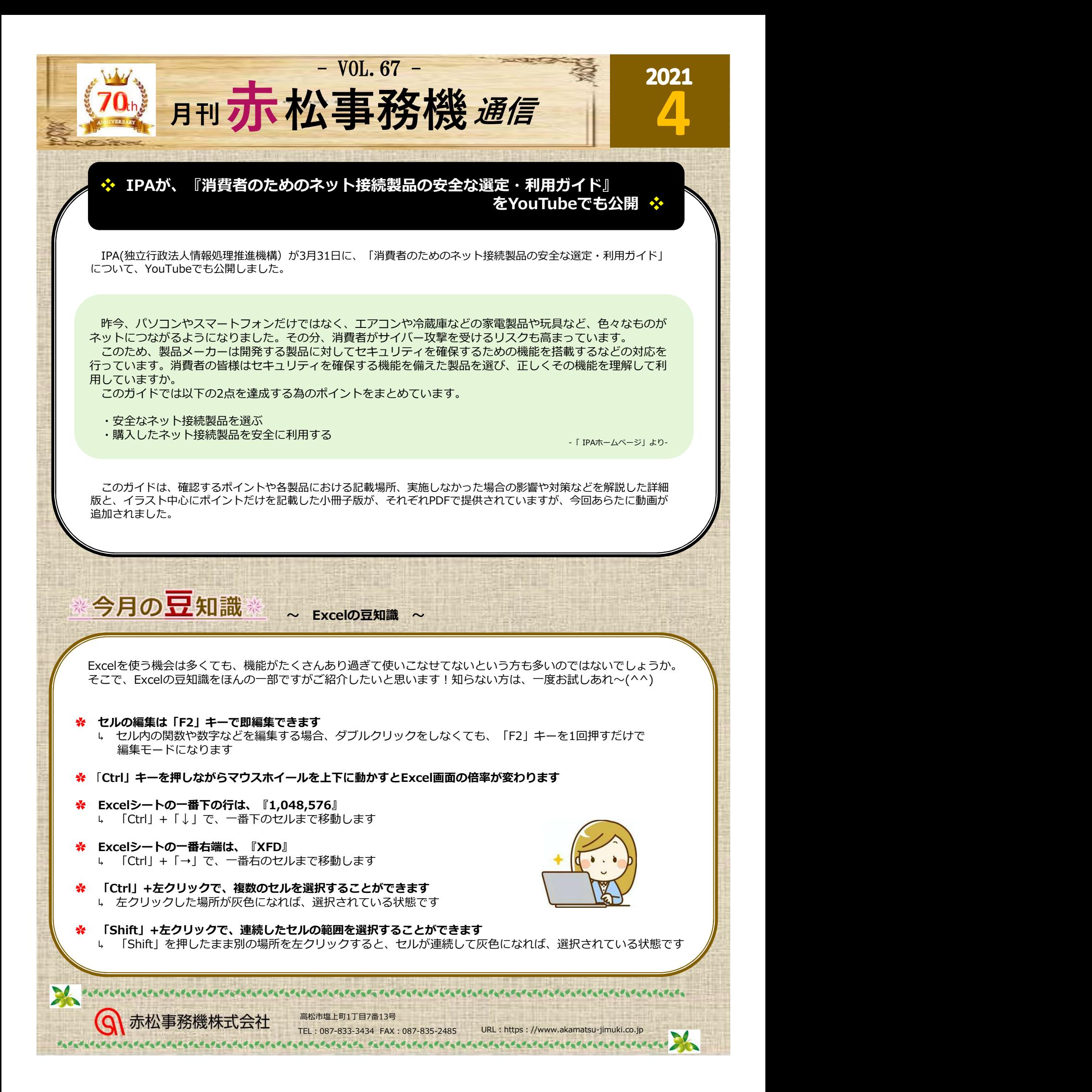

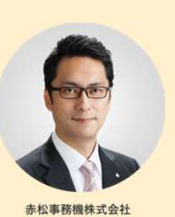

片松

『社長のつぶやき』

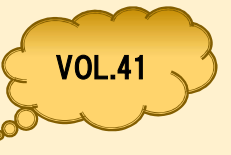

4月になりました。新しい年度のスタートです。例年であればお花見や歓送迎会など楽しいイベントが多い月です が、昨年に引き続き大人数でのイベントは少ないですね。とはいえ気分転換もしないと日頃のストレスが…という方 も多いと思います。皆様、自分なりに日々の生活も楽しめているでしょうか?

<sub>シ</sub>いこぶいよす。日は、日カなウにロベの王沿し楽しめていることよっか:<br>桜の時期に家族で栗林公園に行って参りました。「今日を逃すと来週には葉桜かも」と当日に決めて行くことにな ┃ りました。1年半ぶりくらいに行ったのですが、感動しました。花見ですので当然桜目当てでしたがその他にも緑の 鮮やかさ・鳥や鯉の生命力・春の香りなど心と体に染み渡る素晴らしい自然を感じることができました。ライトアッ プされた夜桜も風情がありますが個人的にあまり良い思い出がないので(寒い記憶しか蘇ってきません)午後3時か ら5時くらいまで園内を散策しました。桜の場所・種類によって咲いている状態が違いますが、逆にそれが面白く感 じられました。また、園内にいる人々に目を向けると桜を楽しみながら散策している人・桜の木の下で写真撮影して いる人・野鳥の写真を撮影している人・芝生で寝ているお父さんと遊んでいる子供たち・お団子を食べている人…、 皆さんそれぞれご自身の「楽しみ方」で満喫されているようでした。同じ園内にある桜でも咲き方が違います。それ ぞれの個性(個体差)があるのだと思います。同じ環境で育っても咲き方・枝ぶり・高さが違います。それでもそれ ぞれ花を咲かせ、自分の役割を全うさせようとします。桜の時期の栗林公園に行って人間も動物も植物も生き物であ る以上、共通点は多いなと感じました。それぞれのやり方でそれぞれの役割を全うする、それは地球上の生き物全て に共通するものだと。人間に例えて表現すると、周りと比べて自分を評価したり、同じようにしなければならないと かそのような考えは自然流れに反するものではないかと。園内をそれぞれの方法で楽しんでいた人々のように「自分 が楽しく感じられること」を真ん中にして日々を過ごしていければ充実した日々を過ごせるのではないかと散策しな がら考えていました。 「利になりました。新たいなのスタートです。例年であればお花見や数選些など楽しいイベントが多い男です。<br>水が、昨年に引き続きて人数でのイベントは少ないですね。全は以来気が転装もしないと日頃のストレスが…という<br>おもの問題に満まる状態でのイベントは少ないですね。とはいえ気が転装もしないと日頃のストレスが…という<br>おもの問題に満まる様、自分の包括しているようになりますが、自分にある業ののできました。それでもどういうのだとことはあります。<br>おも

これを書いているとSMAPの「世界に一つだけの花」を思い出しました。改めて聞いてみると良い歌詞ですね。昔 流行った時期に何回も聴きましたが、改めて歌詞を読み返すと感じることが全然違います。「そうさ僕らは 世界に<br>一つだけの花 一人一人違う種を持つ その花を咲かせることだけに 一生懸命になればいい」。私の花は蕾なので しょうか?三分咲きでしょうか?七分咲きでしょうか?そもそも私の花はどういう花でしょうか?最近咲いている花 を見るとそんなことを考えてしまいます。皆様はどんな花を咲かせたいですか?

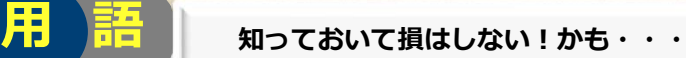

## 「プライベートIPアドレス」と「グローバルIPアドレス」

IPアドレスには、プライベートIPアドレス(ローカルIPアドレス)とグローバルIPアドレスの二種類あります。

## プライベートIPアドレス(ローカルIPアドレス)

プライベートIPアドレス。<br>LAN内で使用するIPアドレス。<br>会社や家庭などの組織内(ローカル)の限られた狭いエリアで一意に割り当てられるIPアドレス。<br>ブライベートIPアドレスだけではインターネットに接続できない。<br>インターネットへ接続したい場合は、ブライベートIPアドレスをグローバルIPアドレスへ変換してインターネット<br>インターネットで使用するIPアドレス。<br>インターネットで使用するIPアドレス。<br>インターネットプロバイダに割り振ら LAN内で使用するIPアドレス。 会社や家庭などの組織内(ローカル)の限られた狭いエリアで一意に割り当てられるIPアドレス。 プライベートIPアドレスだけではインターネットに接続できない。 インターネットへ接続したい場合は、プライベートIPアドレスをグローバルIPアドレスへ変換してインターネッ トへ通信を中継するルーターなどの機器を使用して接続する必要がある。

## グローバルIPアドレス

インターネットで使用するIPアドレス。 インターネットプロバイダに割り振られているIPアドレスが、インターネットに接続するパソコンなどの機器に 割り振られる。

弊社では、情報セキュリティ対策商品、UTM(統合脅威管理)等の取扱いをしております! HPでも紹介しておりますのでぜひご覧頂ければと思います!!!<br>対策は早目にしましょう!

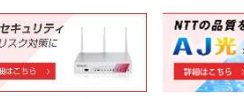